# Cheatography

# PHP Essentials Cheat Sheet by [davidsykora](http://www.cheatography.com/davidsykora/) via [cheatography.com/43180/cs/12892/](http://www.cheatography.com/davidsykora/cheat-sheets/php-essentials)

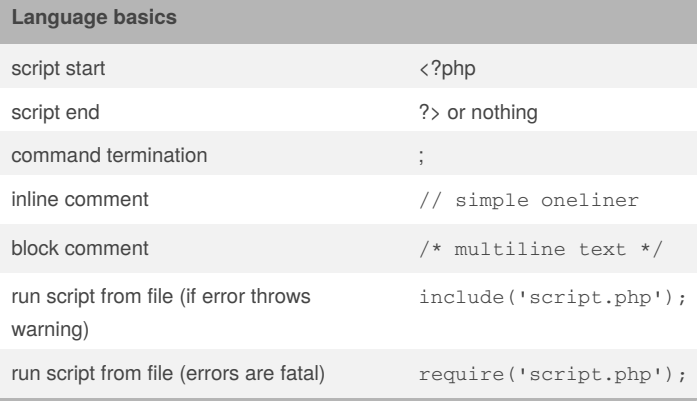

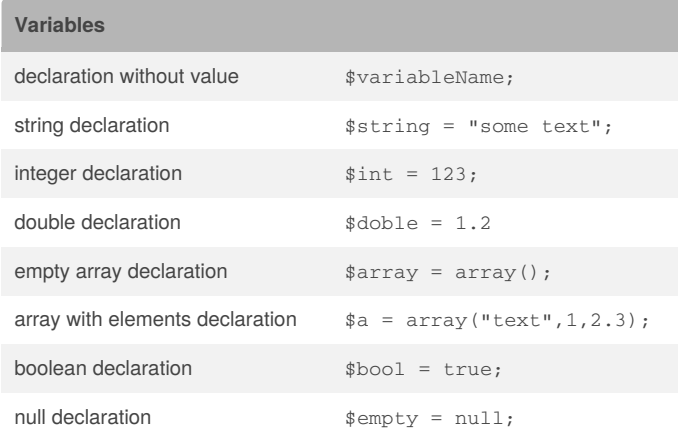

### **Variable operations**

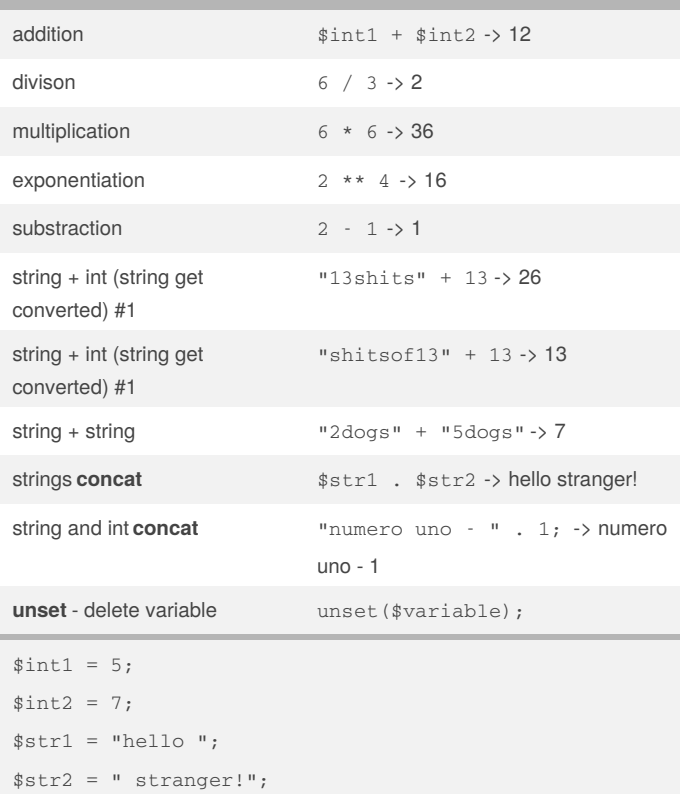

### **Flow control**

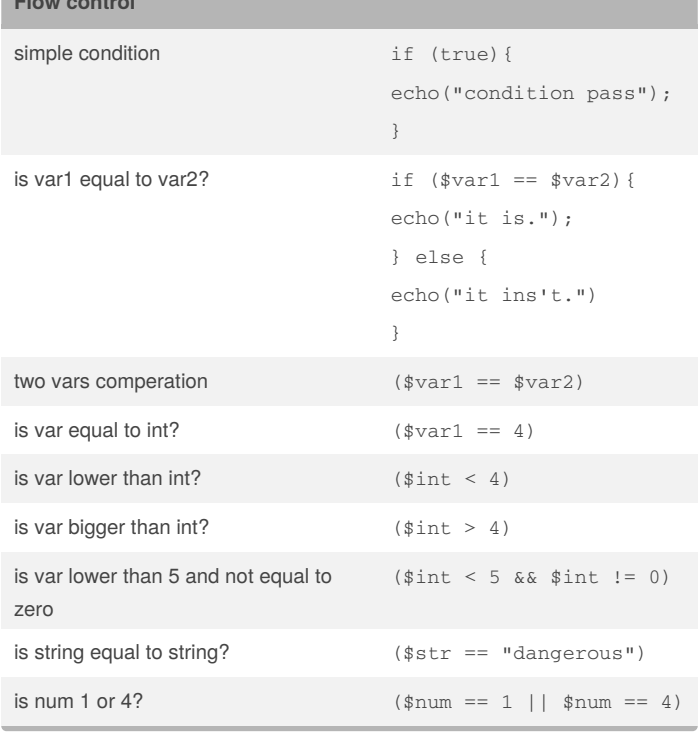

#### **Array operations**

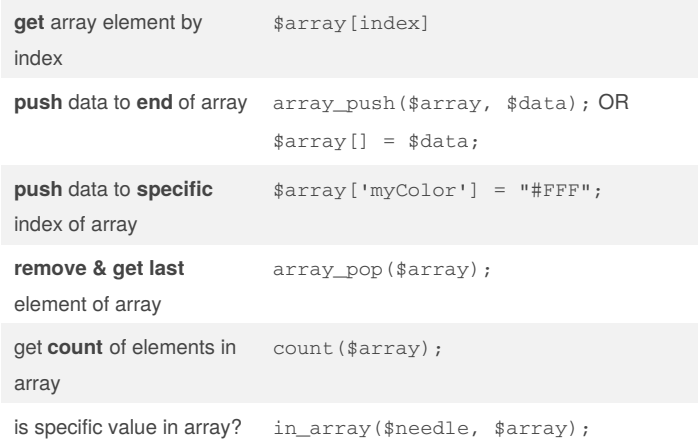

#### **Output**

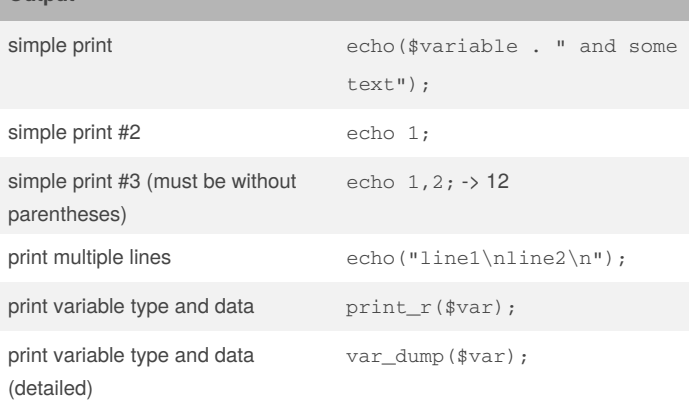

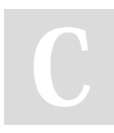

#### By **davidsykora**

[cheatography.com/davidsykora/](http://www.cheatography.com/davidsykora/)

Published 6th October, 2017. Last updated 21st September, 2017. Page 1 of 2.

## Sponsored by **ApolloPad.com**

Everyone has a novel in them. Finish Yours! <https://apollopad.com>

# Cheatography

# PHP Essentials Cheat Sheet by [davidsykora](http://www.cheatography.com/davidsykora/) via [cheatography.com/43180/cs/12892/](http://www.cheatography.com/davidsykora/cheat-sheets/php-essentials)

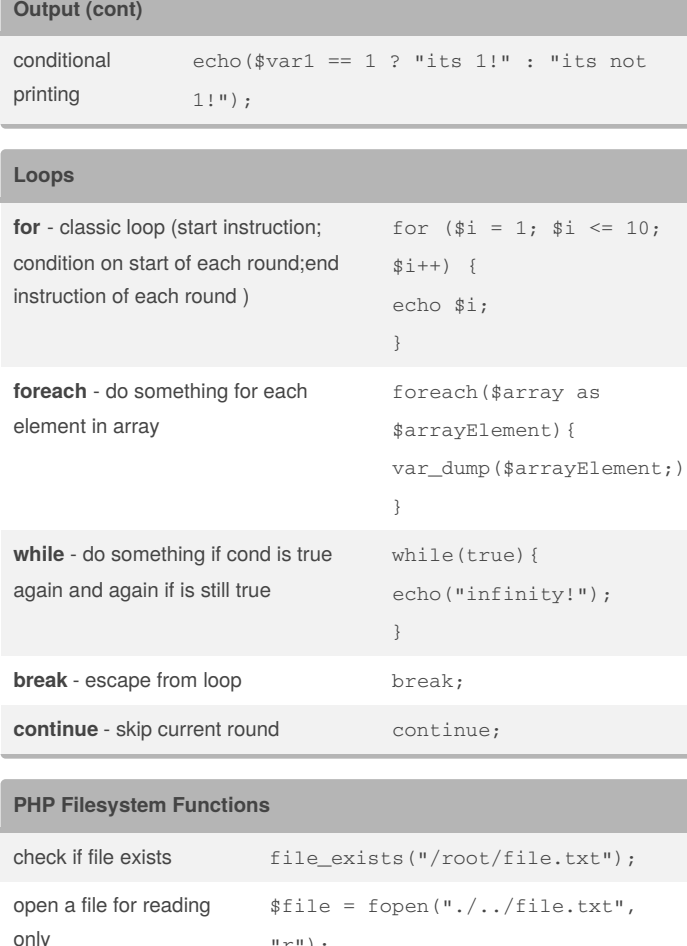

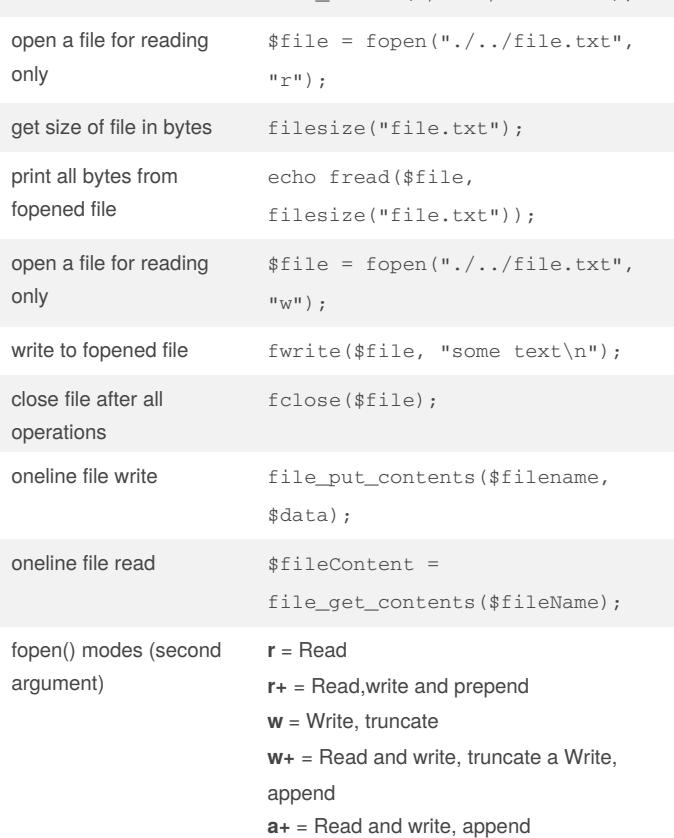

## **Useful variables**

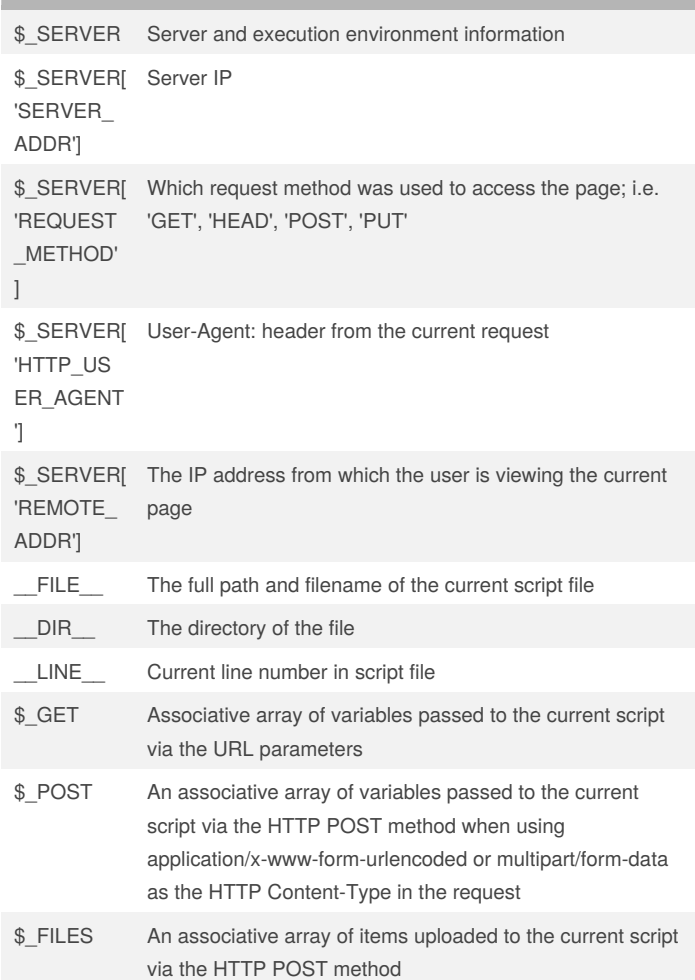

By **davidsykora**

[cheatography.com/davidsykora/](http://www.cheatography.com/davidsykora/)

Published 6th October, 2017. Last updated 21st September, 2017. Page 2 of 2.

Sponsored by **ApolloPad.com** Everyone has a novel in them. Finish Yours! <https://apollopad.com>